## eVidyalaya Half Yearly Report

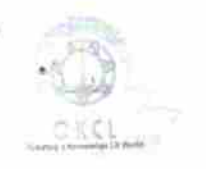

Department of School & Mass Education, Govt.<br>of Odisha

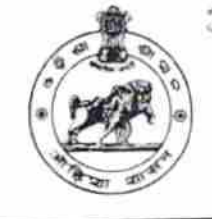

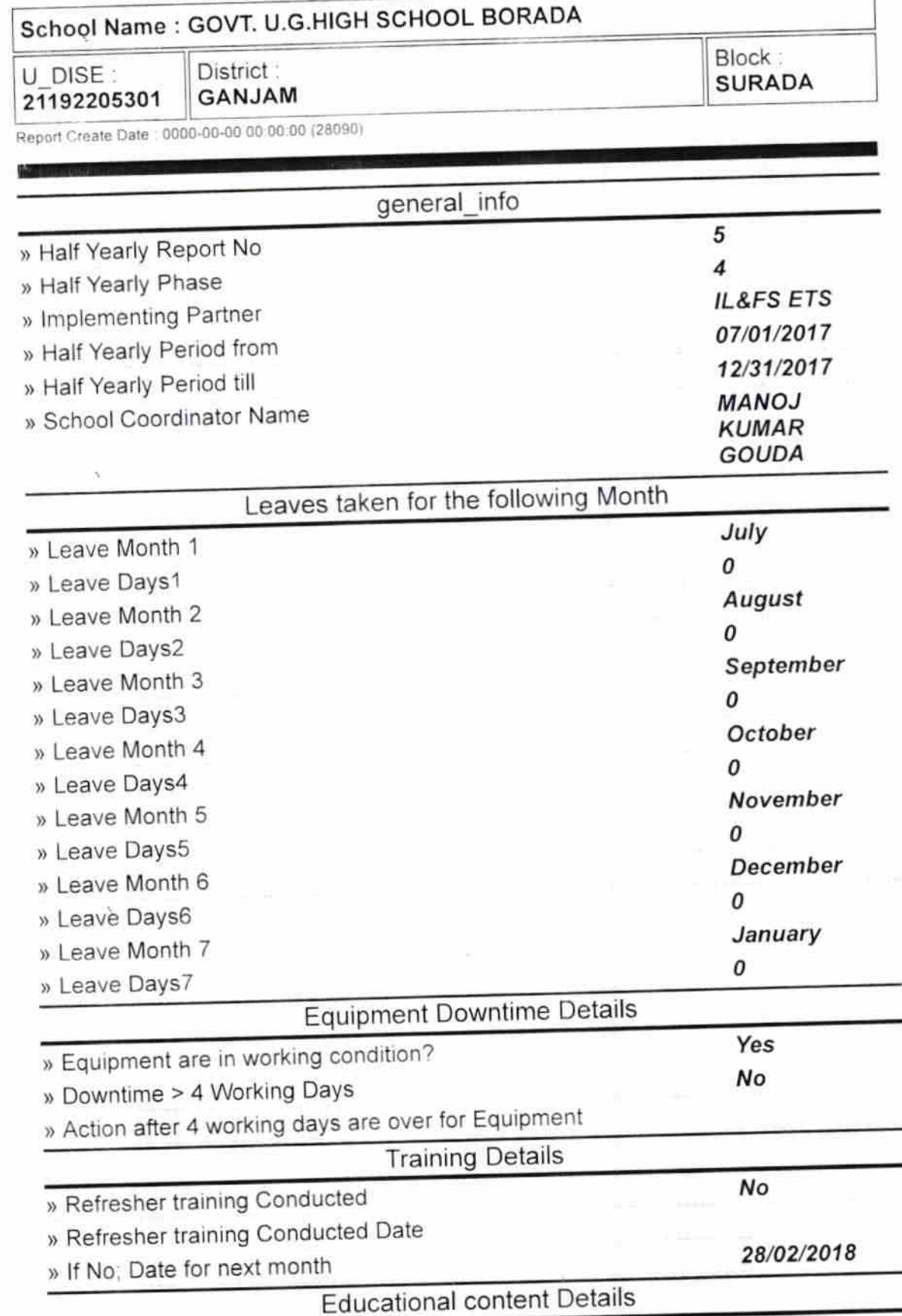

3436

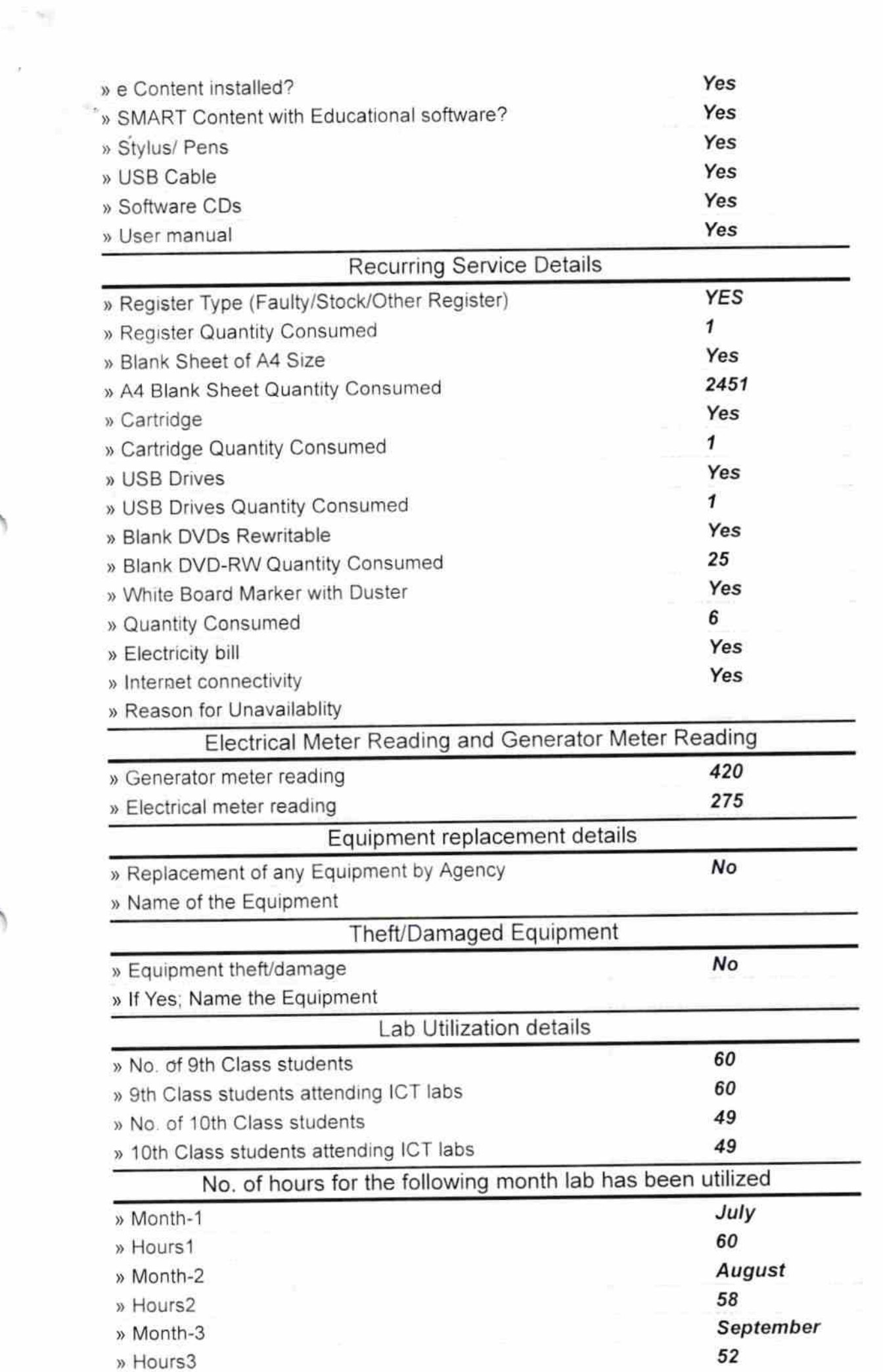

 $\mathbf{x}$  .

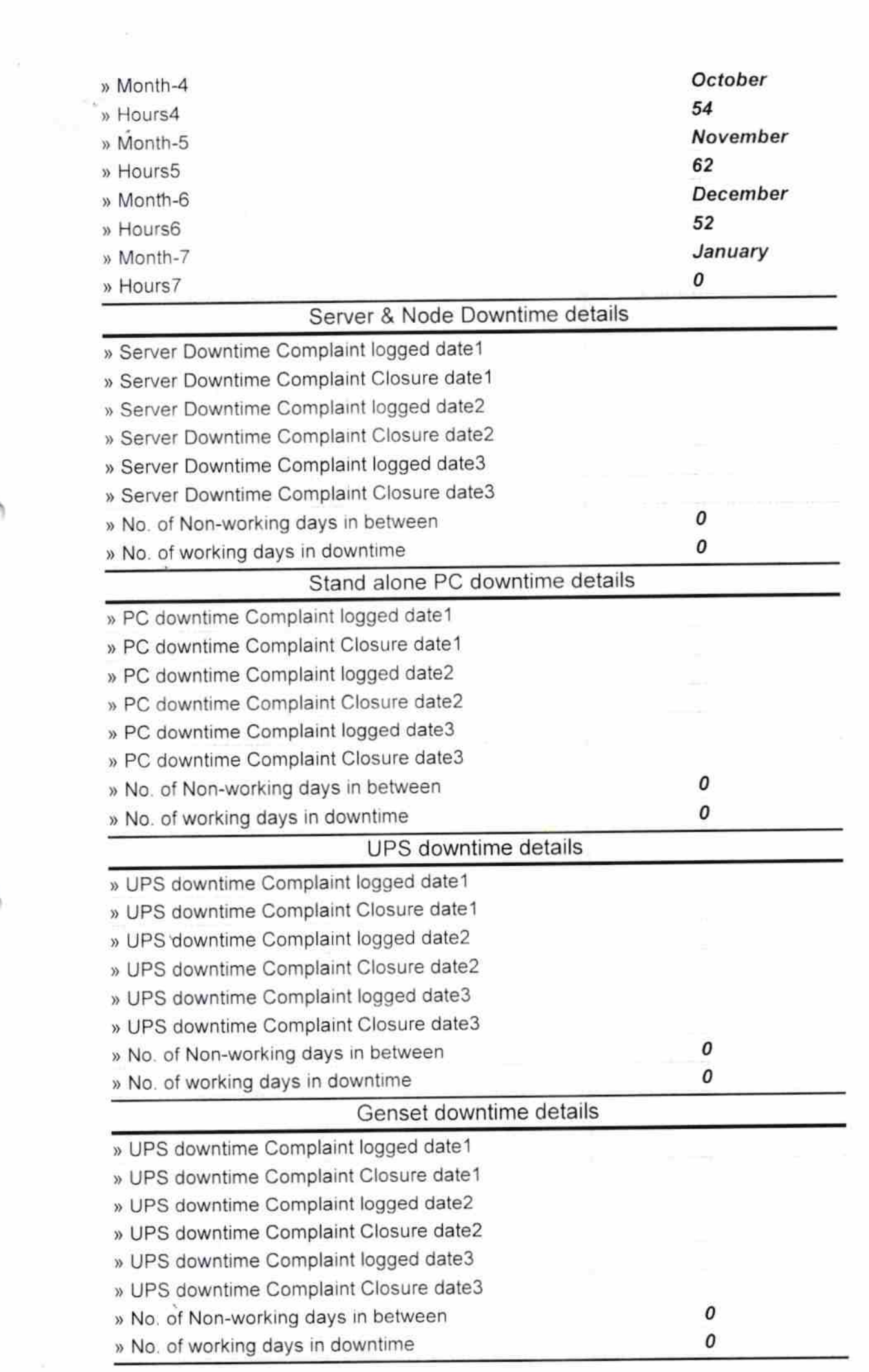

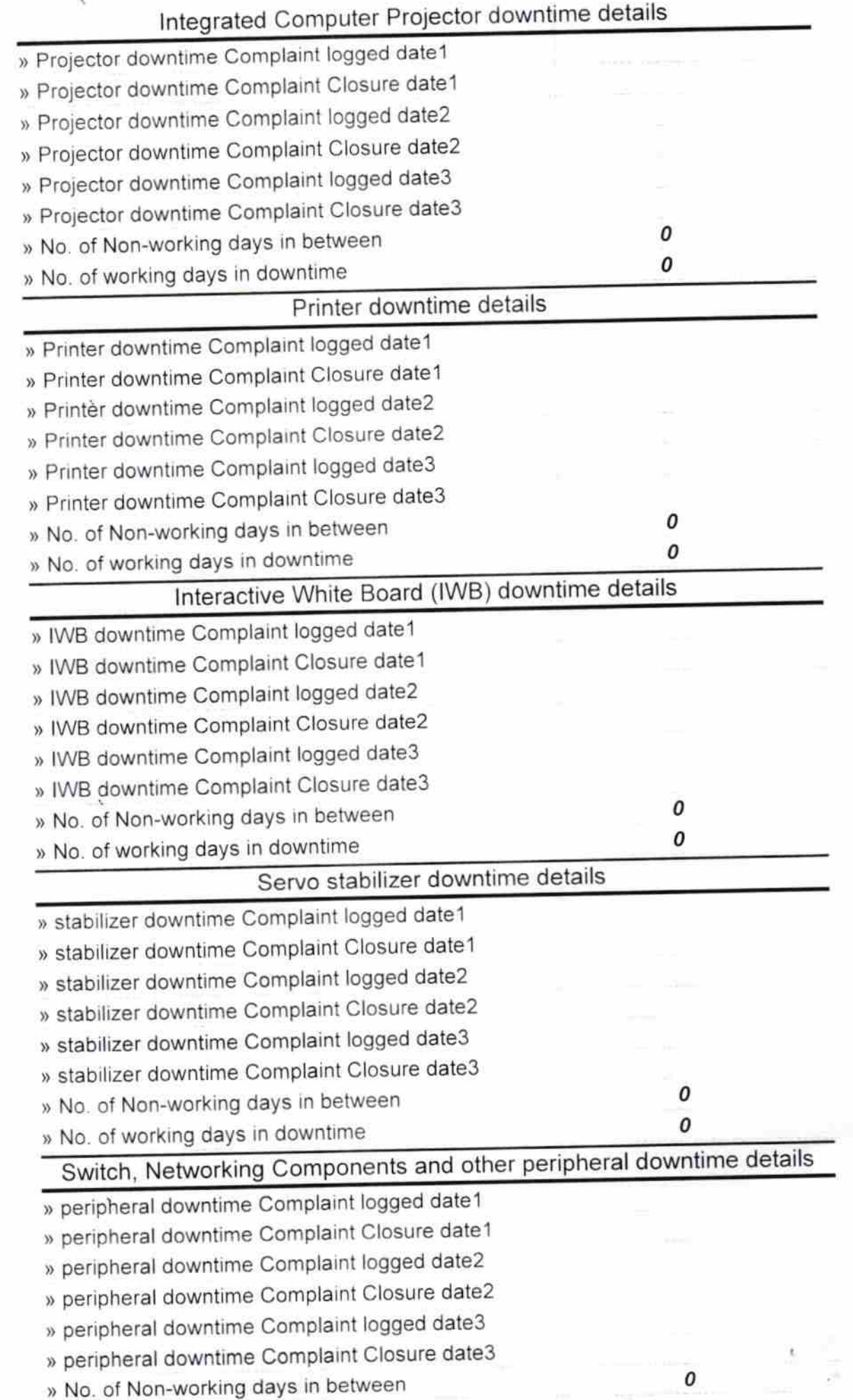

 $\tilde{\epsilon}$ 

» No. of working days in downtime

 $\circ$ 

Signature of Head Master/Mistress with Seal

flekha chandra practher - Headmaster<br>Govt Up Graded High School<br>Borada-761109 (Gm.)